## <<3ds Max 2011

 $<<$ 3ds Max 2011

- 13 ISBN 9787113122805
- 10 ISBN 7113122809

出版时间:2011-6

作者:王芳//赵雪梅

页数:793

PDF

更多资源请访问:http://www.tushu007.com

## <<3ds Max 2011

3ds max 2011  $2011$ 

3ds max  $2011$  3ds max  $2011$  15 括3ds max  $2011$ 

3ds max 2011 3ds

 $\max$ 

 $<<$ 3ds Max 2011

1 3ds max 2011  $1.1$   $3$ ds max  $1.2$  3ds max  $1.33$ ds max  $2011$  $1.4$  $1.5$  $1.6$ 1.7 1.8 1.9 1.10 3ds max  $2<sub>2</sub>$  $21$ 2.2 23 24  $25$  aec 26  $rac{27}{3}$ 第3章 二维图形的创建  $31$  $32$ 33  $4<sub>1</sub>$  $4.1$ 42 4.3  $4.4$ 4.5  $5\overline{)}$  $5.1$ 5.2 5.3 nurbs  $5.4$  $5.5$ 第6章 复合对象建模  $6.1$  morph $($ )  $6.2$  scatter $\begin{pmatrix} 1 & 1 \\ 0 & 1 \end{pmatrix}$ 6.3 conform()  $64$  connect( $)$  $6.5$  blobmesh $($   $)$ 6.6 shapemerge(extending to the state of the state of the state of the state of the state of the state of the state of the state of the state of the state of the state of the state of the state of the state of the state of  $67$  boolean( $\overrightarrow{67}$ )  $68$  terrain( $)$  $69$  loft( $)$ 

 $<<$ 3ds Max 2011

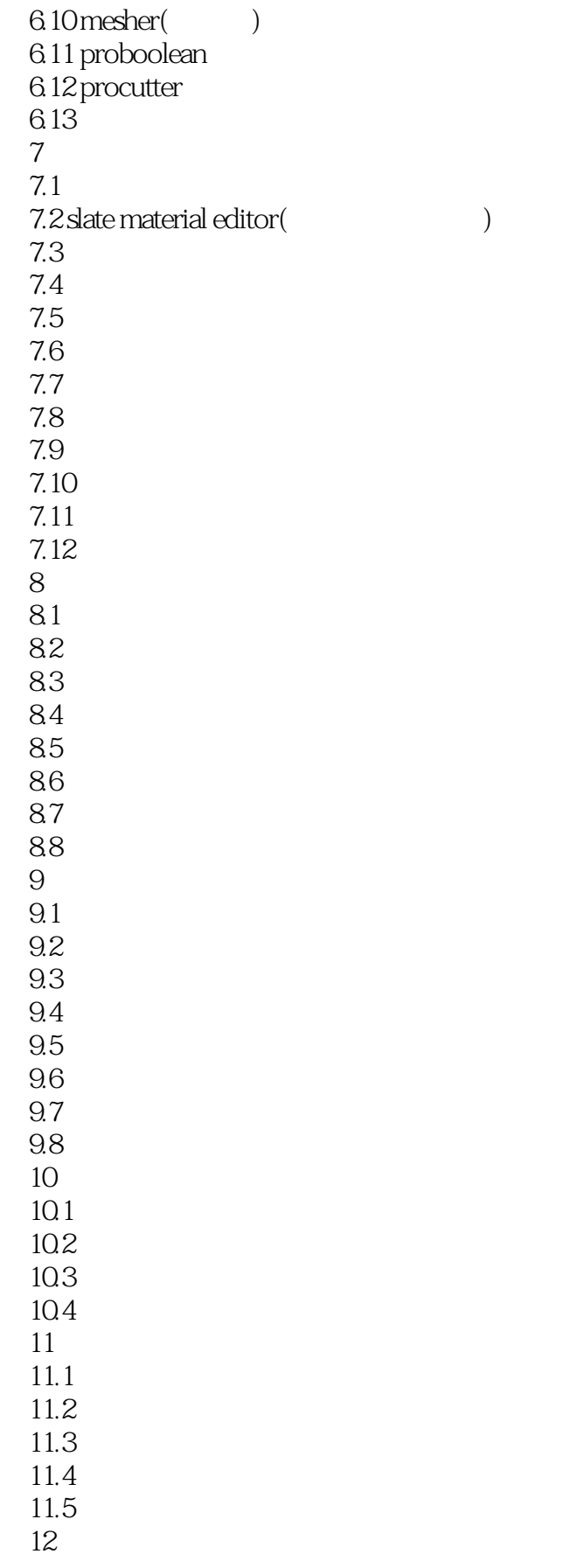

<<3ds Max 2011

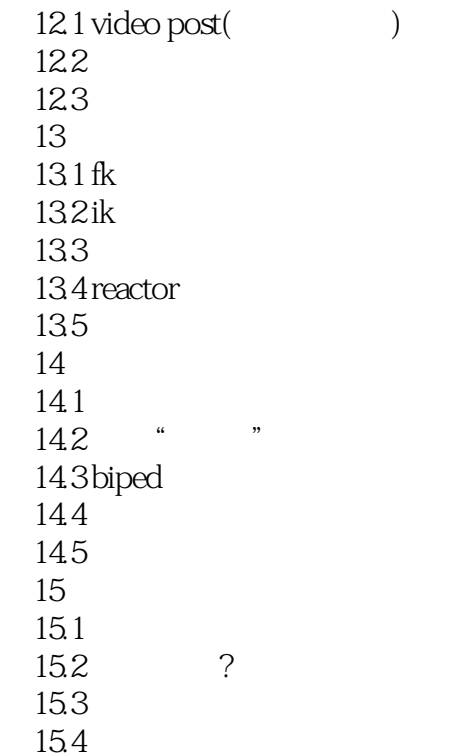

 $<<$ 3ds Max 2011

## $<<$ 3ds Max 2011

 $\begin{array}{lll} \text{3d} \text{s} \text{Max} \text{2011} & \text{3d} \text{s} \text{Max} \text{2011} \\ & & \\ \text{170} & & \\ \text{3d} \text{s} \text{Max} & & \\ \end{array}$  $170$  3dsMax  $3d$ s Max 2011

 $\,$ ,  $\,$ 

, tushu007.com

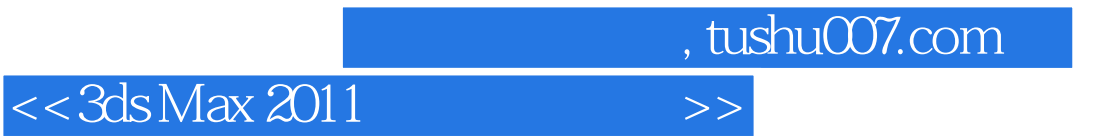

本站所提供下载的PDF图书仅提供预览和简介,请支持正版图书。

更多资源请访问:http://www.tushu007.com